# Trabalho Prático nº 2

Métodos de Programação I

#### 2005/2006

## 1 Introdução

Este é o enunciado do segundo trabalho prático de Métodos de Programação I, e tem por objectivo desenvolver uma pequena aplicação para efectuar simplificações e provas sobre expressões *point*free. O desenvolvimento do trabalho deverá ser dividido em duas componentes:

- Uma biblioteca genérica para manipulação de árvores sintáticas, com ênfase na utilização de padrões de recursividade, e na implementação de operações de reescrita. Este compomente tem um peso de 12 valores na nota e é descrito nas secções  $2e$  3.
- Utilização dessa biblioteca para implementar uma estratégia de simplificação que permita demonstrar alguns factos triviais sobre expressões *point-free*. Este componente é brevemente descrito na secção 4.

Para apresentação do trabalho, pretende-se que o relatório e o código constituam um único documento no estilo *literate programming*. Nesse estilo, a documentação e explicação dos diversos fragmentos de código que compõe uma aplicação constitui um texto coerente, podendo assim ser lido tal como se lê um qualquer ensaio literário (recomenda-se uma pesquisa do termo no *google* para aceder a informação adicional e exemplos). A linguagem de programação Haskell disponibiliza suporte a esse estilo de programação (ver exemplo em anexo).

# 2 Expressões genéricas

Considere o seguinte tipo de dados Haskell, que permite codificar expressões genéricas que envolvam variáveis.

data Exp  $v$  c = Term c [Exp  $v$  c] | Var  $v$ 

Nesta declaração v representa o tipo dos identificadores das variáveis e c o tipo dos construtores da linguagem que pretendemos modelar. Como o n´umero de argumentos pode variar de acordo com o construtor é usada uma lista. Por exemplo, a seguinte instanciação deste tipo, permite representar expressões *point-free* apenas com produtos e onde as variáveis são identificadas por um caracter (a utilização destas será vista mais tarde).

```
type Pointfree = Exp Char PF
data PF = Comp | Id | Split | Prod | Fst | Snd
swap :: Pointfree
swap = Term Split [Term Snd [],Term Fst []]
assocr :: Pointfree
assocr = Term Split [Term Comp [Term Fst [], Term Fst []],
                     Term Prod [Term Snd [], Term Id []]]
```
Para o tipo de dados Exp pretende-se que se implementem as seguintes funcionalidades:

- Funções que permitam programar com este tipo de dados no estilo *point-free*: in, out, cata, ana e hylo.
- Instância para a classe Show.
- Verificação da boa formação de uma expressão, ou seja, que o mesmo construtor é sempre aplicado ao mesmo número de argumentos.
- Definição de um tipo adequado para representar a noção de subexpressão, e enumeração de todas as subexpressões de uma determinada expressão.
- Substituição de uma determinada subexpressão por outra.

Naturalmente, será valorizada a utilização dos padrões de recursividade definidos no ponto 1 para definir qualquer outra função sobre expressões.

## 3 Reescrita

Sobre um determinado tipoo de expressões é possível definir equações que definem uma relação de igualdade sobre as mesmas. Estas podem ser definidas simplesmente como um par de express˜oes. Por exemplo, no caso de expressões *point-free* podemos definir a lei de fusão para produtos da seguinte forma.

```
fusao_prod :: (Pointfree, Pointfree)
fusao_prod = (Term Comp [Term Split [Var 'f', Var 'g'], Var 'h'],
              Term Split [Term Comp [Var 'f', Var 'h'],
                          Term Comp [Var 'g', Var 'h']])
```
Uma lei pode ser usada para simplificar uma expressão através de um processo de reescrita. Para tal é necessário definir a orientação em que vamos aplicar a equação, por forma a obter uma regra de reescrita. A única restrição que se deve verificar é que todas variáveis que aparecem na expressão resultante devem aparecer na expressão original. Vamos assumir que as equações estão sempre correctamente orientadas da esquerda para a direita.

Para aplicar uma regra de reescrita é necessário encontrar (pelo menos) uma subexpressão que faça matching com o lado esquerdo, ou seja, é necessário encontrar uma substituição para as variáveis que torne o lado esquerdo da regra igual a essa subexpressão. Se tal se verificar é possível substituir a subexpressão pelo lado direito da regra após lhe aplicar a substituição encontrada. A seguinte função implementa um algoritmo de matching entre uma expressão com variáveis e uma expressão sem variáveis.

```
match :: (Eq v, Eq c) \implies Exp v c \implies Exp v c \implies Map w c (Subst v c)
match l r | null (vars r) = execStateT (aux (l,r)) []
    where aux (Var v, e) = do s \leq get
                               z <- lift (update s v e)
                                put z
          aux (Term _ -, Var _-) = fail "As expressões não fazem matching!"
          aux (Term c 1, Term d m) =
               do unless (c==d) $ fail "As expressões não fazem matching!"
                  sequence_ $ map aux (zip l m)
match _ _ = fail "A segunda expressão não pode ter variáveis!"
```
Esta definição usa o monad estado e para que funcione correctamente deverá importar a biblioteca respectiva. Também deverá implementar as funções em falta, nomeadamente a função vars que determina as variáveis existentes numa expressão e a função update com tipo

update ::  $(Eq \ v, Eq \ c) \Rightarrow Subst \ v \ c \rightarrow v \rightarrow Exp \ v \ c \rightarrow Maybe (Subst \ v \ c)$ 

que dada uma substituição, uma variável, e uma expressão para atribuir a essa variável, acrescenta à substituição actual essa variável e respectiva expressão. Note que tal só poderá ocorrer com sucesso caso não tenha sido previamente atribuída à mesma variável uma expressão diferente. Obviamente deverá definir um tipo adequado para substituições e uma função que aplica uma substituição a uma expressão com variáveis.

Com toda esta "maquinaria" poderá finalmente definir uma função que, dada uma regra de reescrita, reescreve uma expressão devolvendo todas as possíveis expressões resultantes.

reescreve :: (Eq v, Eq c) => (Exp v c, Exp v c) -> Exp v c -> [Exp v c]

## 4 Calculador *Point-free*

Neste componente deverá utilizar a biblioteca anteriormente definida para implementar um simplificador de expressões *point-free*. Para tal, deverá definir estratégias de simplificação, ou seja, funções que reescrevem uma expressão de acordo com um determinado algoritmo. Naturalmente, a estratégia mais simples é a que apenas tenta aplicar uma lei para reescrever uma única vez uma express˜ao. Muitas outras poder˜ao ser definidas, como por exemplo, uma que dada uma lista de regras tenta reescrever a expressão com a primeira que se aplique.

Também pode ser útil definir combinadores de estratégias, ou seja, funções que dada uma ou mais estrat´egias as combinam de acordo com um determinado algoritmo para formar uma nova estratégia de simplificação. Um desses combinadores poderia, por exemplo, tentar aplicar repetidamente uma estratégia até que a sua aplicação não seja mais possível (note que, para tal é conveniente que as estratégias tenham a possibilidade de falhar).

Seria interessante se as estratégias guardassem os passos intermédios e o nome las leis que foram usadas durante a simplifica¸c˜ao, para que no final possa ser mostrado ao utilizador os detalhes do c´alculo efectuado no estilo normalmente usado nas aulas.

# A Literate Programming em Haskell

A linguagem Haskell inclui algum suporte a literate programming ao estabelecer que o compilador/interpretador, perante um ficheiro *literate Haskell* (com extensão .1hs), ignora tudo que não se encontre no ambiente code do LATEX (i.e. entre  $\begin{array}{c} e \end{array}$  e  $\end{array}$ ). A título de exemplo, considere-se um ficheiro ex. lhs com o seguinte conteúdo:

```
\documentclass{article}
\usepackage[portuges]{babel}
\usepackage[latin1]{inputenc}
\usepackage{a4wide}
\usepackage{fancyvrb}
```
\DefineVerbatimEnvironment{code}{Verbatim}{fontsize=\small}

\begin{document}

\title{Exemplo de \emph{Literate Programming}} \author{Métodos de Programação I} \date{2005/2006}

\maketitle

\section{Um exemplo...}

Para ilustrar a utilização de um fragmento de código num documento \LaTeX, apelamos à bem conhecida função factorial.

```
\begin{code}
factorial :: Int -> Int
factorial 0 = 1factorial n = n * (factorial (n-1))\end{code}
```
Note que só a porção do ficheiro incluída no ambiente \texttt{code} é que é processada pelo compilador/interpretador de \textsl{Haskell}. \end{document}

Ao invocar "ghci ex.lhs" iniciaríamos uma sessão no interpretador ghci com a função factorial definida. Já o processamento do mesmo ficheiro pelo L<sup>AT</sup>EX (através do comando "latex ex.lhs") permitiria obter um documento como o que se segue:

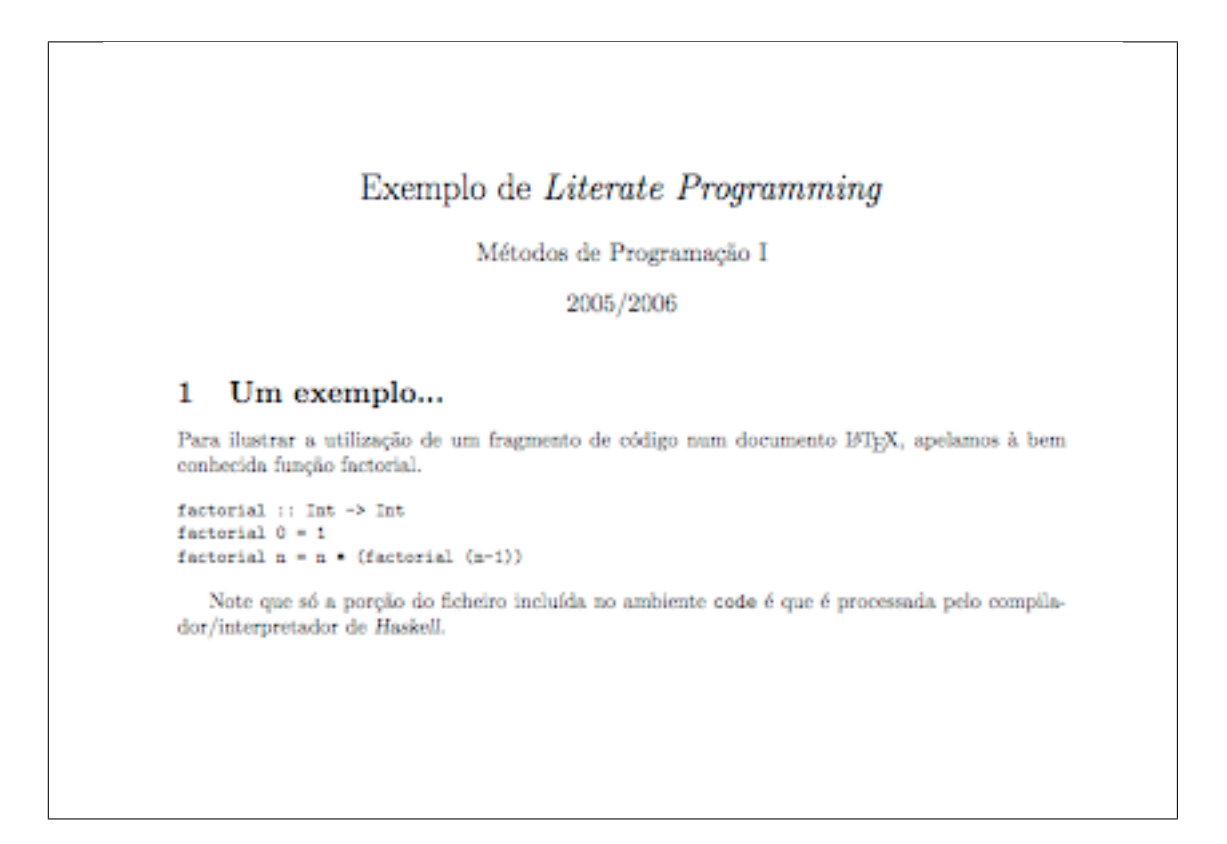